#### **ID2204: Constraint Programming**

### Getting Practical... Modeling Introduction Lecture 02, 2010-03-25

**Christian Schulte** 

cschulte@kth.se

Software and Computer Systems School of Information and Communication Technology KTH - Royal Institute of Technology Stockholm, Sweden

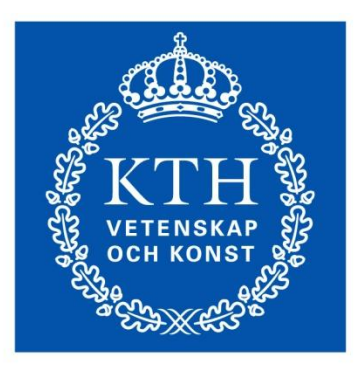

**KTH Information and Communication Technology** 

# Constraint Programming with Gecode

### Overview

#### Program model as script

- declare variables
- post constraints (creates propagators)
- define branching

#### **Solve script**

- basic search strategy
- Gist: interactive visual search

# Program Model as Script

# Script: Overview

- Script is class inheriting from class Space
	- members store variables regarded as solution
- Script constructor
	- initialize variables
	- post propagators for constraints
	- define branching
- Copy constructor and copy function
	- copy a Script object during search
- Exploration takes Script object as input
	- returns object representing solution
- Main function
	- invokes search engine

```
#include <gecode/int.hh>
#include <gecode/search.hh>
using namespace Gecode;
class SendMoreMoney : public Space {
protected:
  IntVarArray 1; // Digits for the letters
public:
  // Constructor for script
  SendMoreMoney(void) ... { ... }
  // Constructor for cloning
  SendMoreMoney(bool share, SendMoreMoney& s) ... { ... }
  // Perform copying during cloning
  virtual Space* copy(bool share) { ... }
  // Print solution
  void print(void) { ... }};
```
 $\ddotsc$ 

```
#include <gecode/int.hh>
#include <gecode/sear
                         array of integer variables
                              stores solution
using namespace Ged
class SendMoreMoney : public Space {
protected:
  IntVarArray 1; // Digits for the letters
public:
  // Constructor for script
  SendMoreMoney(void) ... { ... }
  // Constructor for cloning
  SendMoreMoney(bool share, SendMoreMoney& s) ... { ... }
  // Perform copying during cloning
  virtual Space* copy(bool share) { ... }
  // Print solution
  void print(void) { ... }};
```
...

```
#include <gecode/int.hh>
#include <gecode/search.hh>
                                constructor: initialize
                                   variables, post
using namespace Gecode;
                                 constraints, define
class SendMoreMoney : pu
                                     branching
protected:
                                 the letters
  IntVarArray 1; // Digits f(\ )public:
  // Constructor for script
  SendMoreMoney(void) ... { ... }
  // Constructor for cloning
  SendMoreMoney(bool share, SendMoreMoney& s) ... { ... }
  // Perform copying during cloning
  virtual Space* copy(bool share) { ... }
  // Print solution
  void print(void) { ... }};
```

```
#include <gecode/int.hh>
#include <gecode/search.hh>
using namespace Gecode;
class SendMoreMoney : public Space {
protected:
  IntVarArray 1; // Digits for the letters
public:
                                    copy constructor and
  // Constructor for script
  SendMoreMoney(void) ... { ... }
                                        copy function
  // Constructor for cloning
  SendMoreMoney(bool share, SendMoreHoney& s) ... { ... }
  // Perform copying during cloning
  virtual Space* copy(bool share) \{ ... \}// Print solution
  void print(void) { ... }};
```
...

```
SendMoreMoney(void) : 1(*this, 8, 0, 9) {
  IntVar s(1[0]), e(1[1]), n(1[2]), d(1[3]),
         m(1[4]), o(1[5]), r(1[6]), y(1[7]);// Post constraints
  \ddotsc// Post branchings
  \cdots\}
```

```
SendMoreMoney(void) : 1(*this, 8, 0, 9) {
  IntVar s(1[0]), e(1[1]), n(1[2]), d(1[3]),m(1[4]), o(1[5]), m'[6]), y(1[7]);// Post constraints
  \ddotsc// Post branchings
  \cdotsvariables
\}created in this
                                        script (space)
```

```
SendMoreMoney(void) : 1(*this, 8, 0, 9) {
  IntVar s(1[0]), e(1[1]), n(1[2]), d(1[3]),m(1[4]), o(1[5]), r(1[6]), y(1[7]);// Post constraints
  \ddotsc8 variables
  // Post branchings
  \cdots\}
```

```
SendMoreMoney(void) : 1(*this, 8, 0, 9) {
  IntVar s(1[0]), e(1[1]), n(1[2]), d(1[3]),
         m(1[4]), o(1[5]), r(1[6]), y(1[7]);// Post constraints
  \ddotsctake values
  // Post branchings
                                             between 0 and 9
  \cdots\}(digits)
```

```
SendMoreMoney(void) : 1(*this, 8, 0, 9) {
  IntVar s(1[0]), e(1[1]), n(1[2]), d(1[3]),m(1[4]), o(1[5]), r(1[6]), y(1[7]);// Post constraints
                                       \circ\ddotsc// Post branchings
  \cdots}
                                               refer to variables
                                                by their letters
```

```
SendMoreMoney(void) : 1(*this, 8, 0, 9) {
  IntVar s(1[0]), e(1[1]), n(1[2]), d(1[3]),m(1[4]), o(1[5]), r(1[6]), y(1[7]);// No leading zeros (IRT: integer relation type)
 rel(*this, s, IRT NO, 0);rel(*this, m, IRT NQ, 0);// All letters must take distinct digits
 distinct(*this, 1);// The linear equation must hold
  \ddotsc// Branch over the letters
\}
```
## Posting Constraints

Defined in namespace Gecode

- Check documentation for available constraints
- Take script reference as first argument
	- where is the propagator for the constraint to be posted!
	- script is a subclass of Space (computation space)

### Linear Equations and Linear Constraints

#### Equations of the form

$$
c_1 \cdot x_1 + \ldots + c_n \cdot x_n = d
$$

- integer constants: *c<sub>i</sub>* and *d*
- integer variables: *xi*
- 

#### In Gecode specified by arrays

- integers (IntArgs)  $c_i$
- variables (IntVarArray, IntVarArgs)  $x_i$
- Not only equations
	- $\blacksquare$  IRT EQ, IRT NQ, IRT LE, IRT GR, IRT LQ, IRT GQ
	- equality, disequality, inequality (less, greater, less or equal, greater or equal)

```
SendMoreMoney(void) : l(*this, 8, 0, 9) {
```

```
\cdots// The linear equation must hold
IntArgs c(4+4+5); IntVarArgs x(4+4+5);
c[0] = 1000; c[1] = 100; c[2] = 10; c[3] = 1;x[0]=s; x[1]=e; x[2]=n; x[3]=d;c[4]=1000; c[5]=100; c[6]=10; c[7]=1;
x[4] = m; x[5] = o; x[6] = r; x[7] = e;c[8]=-10000; c[9]=-1000; c[10]=-100; c[11]=-10; c[12]=-1;
x[8] = m; x[9] = o; x[10] = n; x[11] = e; x[12] = y;linear(*this, c, x, IRT EQ, \theta);
// Branch over the letters
```
 $\mathcal{F}$ 

## Linear Expressions

Other options for posting linear constraints are available: minimodeling support

- linear expressions
- Boolean expressions
- matrix classes
- 

#### See the examples that come with Gecode

```
\ddot{\phantom{a}}\#include <gecode/minimodel.hh>
\cdotsSendMoreMoney(void) : 1(*this, 8, 0, 9) {
    \ddotsc// The linear equation must hold
    post(*this,
                                 1000*s + 100*e + 10*n + d+ 1000*m + 100*o + 10*r + e= 10000*m + 1000*o + 100*n + 10*e + y);// Branch over the letters
    \cdots\mathcal{F}
```

```
SendMoreMoney(void) : 1(*this, 8, 0, 9) {
  \cdots// Branch over the letters
  branch(*this, 1, INT_VAR_SIZE_MIN, INT_VAL_MIN);
\mathcal{E}
```
# Branching

 $\sim$   $\sim$   $\sim$ 

#### • Which variable to choose

- given order INT\_VAR\_NONE smallest size INT VAR SIZE MIN smallest minimum INT VAR MIN MIN
- How to branch: which value to choose
	- try smallest value INT\_VAL\_MIN
	- split (lower first) INT\_VAL\_SPLIT\_MIN

# Script for SMM: Copying

```
// Constructor for cloning
SendMoreMoney(bool share, SendMoreMoney& s) : Space(share, s) {
  l.update(*this, share, s.l);\}// Perform copying during cloning
virtual Space* copy(bool share) {
 return new SendMoreMoney(share, *this);
}
```
# Script for SMM: Copying

// Constructor for cloning SendMoreMoney(bool share, SendMoreMoney& s) : Space(share, s) {  $1.update(*this, share, s.l);$ } update all // Perform copying during cloning variables needed virtual Space\* copy(bool share) for solution return new SendMoreMoney(share, }

# Script for SMM: Copying

```
// Constructor for cloning
SendMoreMoney(bool share, SendMoreMoney& s) : Space(share, s) {
  1.update(*this, share, s.l);}
// Perform copying during cloning
virtual Space* copy(bool share) {
  return new SendMoreMoney(share, *this);
}
                         \circcreate a new copy
                                            of the space
                                           during cloning
```
# Copying

### Required during exploration

- before starting to guess: make copy
- when guess is wrong: use copy
- discussed later

#### Copy constructor and copy function needed

- copy constructor is specific to script
- updates (copies) variables in particular

# Copy Constructor And Copy Function

Always same structure  $\mathbb{R}^3$ 

#### Important!

- must update the variables of a script!
- if you forget: crash, boom, bang, ...

# Script for SMM: Print Function

```
// Print solution
void print(void) {
  std::cout << 1 << std::endl;
\}
```
 $\cdots$ 

# Summary: Script

#### • Variables

- declare as members
- initialize in constructor
- update in copy constructor
- Posting constraints
- Create branching
- Provide copy constructor and copy function

# Solving Scripts

# Available Search Engines

#### Returning solutions one by one for script

- depth-first search **DFS**
- branch-and-bound **BAB**
- Restart, LDS  $\mathcal{C}^{\mathcal{A}}$

#### Interactive, visual search

Gist  $\mathcal{L}_{\mathcal{A}}$ 

### Main Method: First Solution

```
int main(int argc, char* argv[]) {
 SendMoreMoney* m = new SendMoreMoney;
 DFS<SendMoreMoney> e(m);
 delete m;
 if (SendMoreMoney* s = e.next()) {
    s->print(); delete s;
 \}return 0;
}
```
 $\cdots$ 

```
Main Method: First Solution
                             create root
                              space for
                               search
\cdotsint main(int argc, char<sup>*</sup>argv[]) {
  SendMoreMoney* m = new SendMoreMoney;
  DFS<SendMoreMoney> e(m);
  delete m;
  if (SendMoreMoney* s = e.next()) {
    s->print(); delete s;
   }
  return 0;
}
```
### Main Method: First Solution

```
create search
                              engine (takes
\cdotsclone of m)int main(int argc, char* argy \prodSendMoreMoney* m = new CendMoreMoney;
  DFS<SendMoreMoney> e(m);
  delete m;
  if (SendMoreMoney* s = e.next()) {
    s->print(); delete s;
  }
  return 0;
}
```
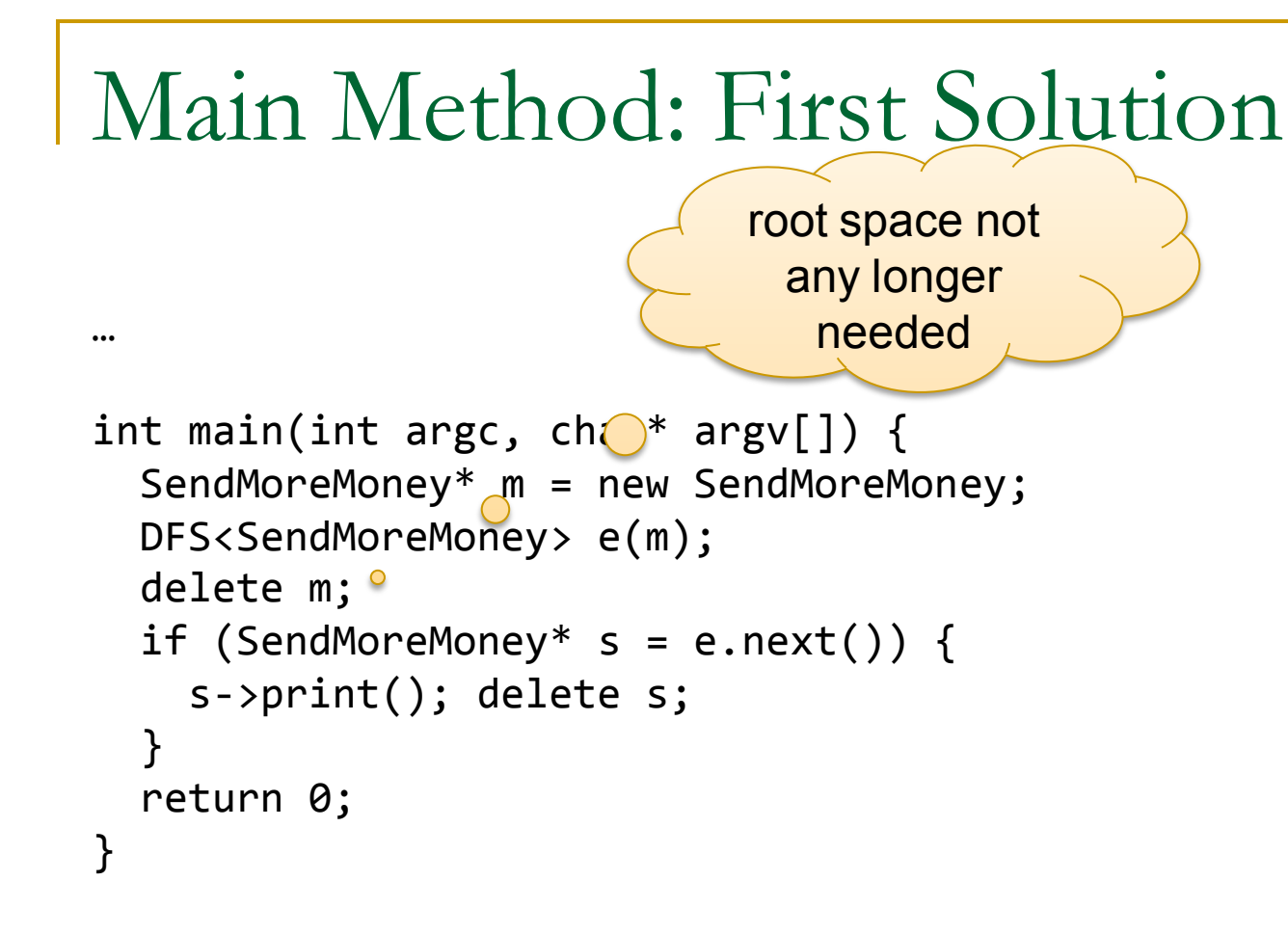

### Main Method: First Solution

```
\cdotssearch first
                                       solution and
int main(int argc, char* argv[
 SendMoreMoney* m = new SendMoreMoney?
  DFS<SendMoreMoney> e(m);
  delete m;
  if (SendMoreMoney* s = e.next()) {
    s->print(); delete s;
  \mathcal{F}return 0;
}
```
### Main Method: All Solutions

```
int main(int argc, char* argv[]) {
 SendMoreMoney* m = new SendMoreMoney;
 DFS<SendMoreMoney> e(m);
 delete m;
 while (SendMoreMoney* s = e.next()) {
    s->print(); delete s;
 \}return 0;
}
```
 $\cdots$ 

### Gecode Gist

### A graphical tool for exploring the search tree

- explore tree step by step
- tree can be scaled
- double-clicking node prints information: inspection
- search for next solution, all solutions
- 

### Best to play a little bit by yourself

hide and unhide failed subtrees

### Main Function: Gist

#include <gecode/gist.hh>

```
int main(int argc, char* argv[]) {
  SendMoreMoney* m = new SendMoreMoney;
  Gist::dfs(m);delete m;
  return 0;
}
```
### Gist Screenshot

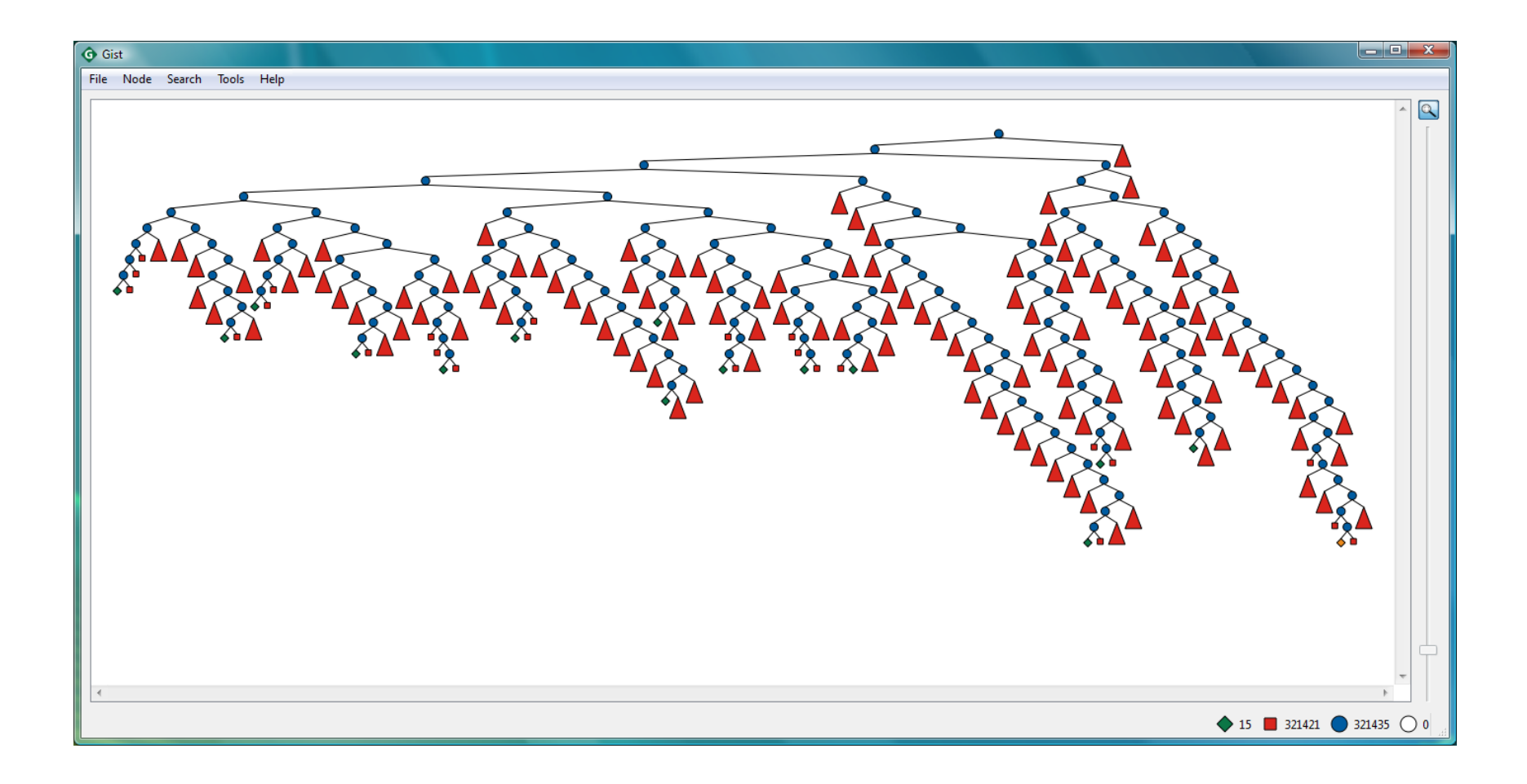

# Best Solution Search

### Reminder: SMM++

Find distinct digits for letters, such that

**SEND MOST** de la c = MONEY and **MONEY** maximal

# Script for SMM++

Similar, please try it yourself at home 

#### In the following, referred to by  $\begin{bmatrix} 1 & 1 \\ 1 & 1 \end{bmatrix}$ SendMostMoney

# Solving SMM++: Order

- Principle  $\mathcal{L}_{\mathcal{A}}$ 
	- for each solution found, constrain remaining search for better solution
- Implemented as additional method

```
virtual void constrain(const Space& b) {
```
#### Argument b refers to so far best solution

- only take values from b
- never mix variables!

#### Invoked on object to be constrained

}

### $Order for SMM++$

```
virtual void constrain(const Space& b) {
 const SendMostMoney& b =static cast<const SendMostMoney&>(b);
```

```
IntVar e(1[1]), n(1[2]), m(1[4]), o(1[5]), y(1[8]);
```

```
IntVar b_e(b.l[1]), b_n(b.l[2]), b_m(b.l[4]),b o(b.1[5]), b_y(b.1[8]);
```

```
int money = (10000*b_m.val()+1000*b_0.val()+100*b_n.val()+10 * b e.val()+b y.val());
```

```
post(*this, 10000*m+1000*o+100*n+10*e+y > money);\}
```
### Main Method: All Solutions

```
int main(int argc, char* argv[]) {
 SendMostMoney* m = new SendMostMoney;
 BAB<SendMostMoney> e(m);
 delete m;
 while (SendMostMoney* s = e.next()) {
    s->print(); delete s;
 \}return 0;
}
```
 $\cdots$ 

### Main Function: Gist

#include <gecode/gist.hh>

```
int main(int argc, char* argv[]) {
  SendMostMoney* m = new SendMostMoney;
  Gist::bab(m);delete m;
  return 0;
}
```
# Summary: Solving

- Result-only search engines  $\mathbb{R}^3$ 
	- DFS, BAB
- Interactive search engine m.
	- Gist  $\mathbf{r}$
- Best solution search uses constrain-method for posting constraint
- Search engine independent of script and constrainmethod